# **SEZOnline – New Functionalities/Features**

**Build Version 2.31** 

# **New Functionalities/Features**

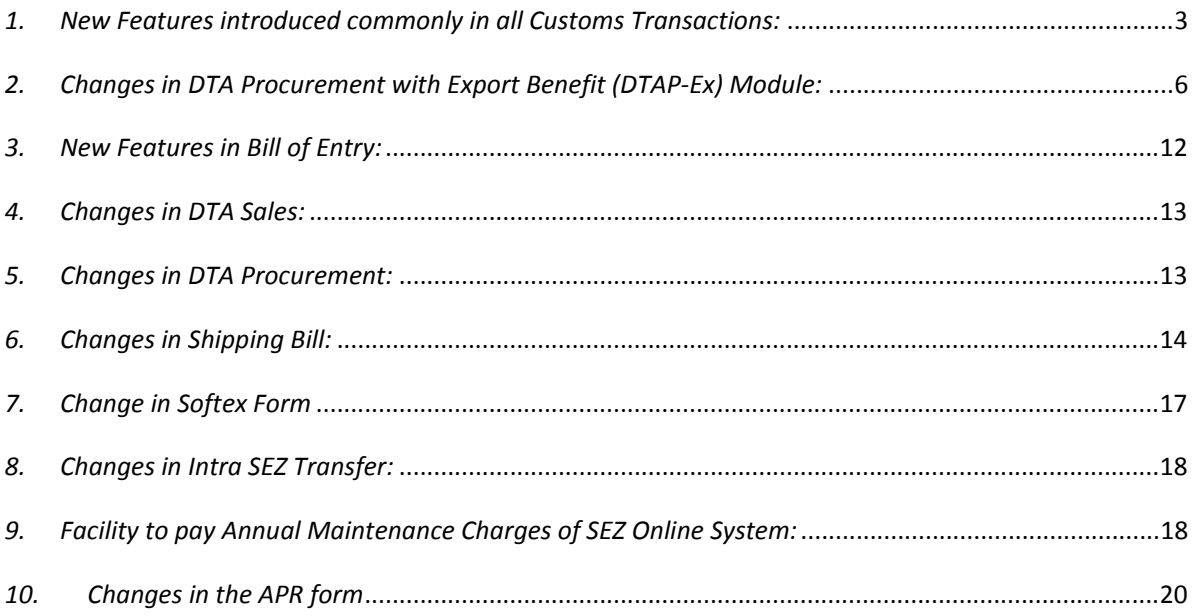

- <span id="page-2-0"></span>*1. New Features introduced commonly in all Customs Transactions:*
- **Invoice Number** length in **Invoice Details Tab** will be increased to 25 characters for all the below mentioned modules:
	- **Bill of Entry**
	- **DTA** sales
	- Zone to Zone transfer
	- **Shipping Bill**
	- **DTA Procurement with Export benefit**
	- **•** DTA Procurement
	- **Intra SEZ Transfer**
	- **Subcontracting**
	- **Temporary Removal**

# **Printing Multiple Container Details in all custom transactions:**

- Container details (Container No./ Container size (if applicable), Seal No., Seal Date (if applicable), Is LCL or FCL?) will be printed on the following modules
	- i. Bill of Entry
	- ii. DTA sales
	- iii. Zone to Zone transfer
	- iv. Shipping Bill
	- v. DTA Procurement with Export benefit
- **In case of Shipping Bill/ Bill of Export only one container detail & in case of a Bill of entry,** only two container details will get printed on the face of the document. If there are multiple containers (more than above said), an annexure will be generated by SEZ Online System. Refer to the screen shots enclosed below:

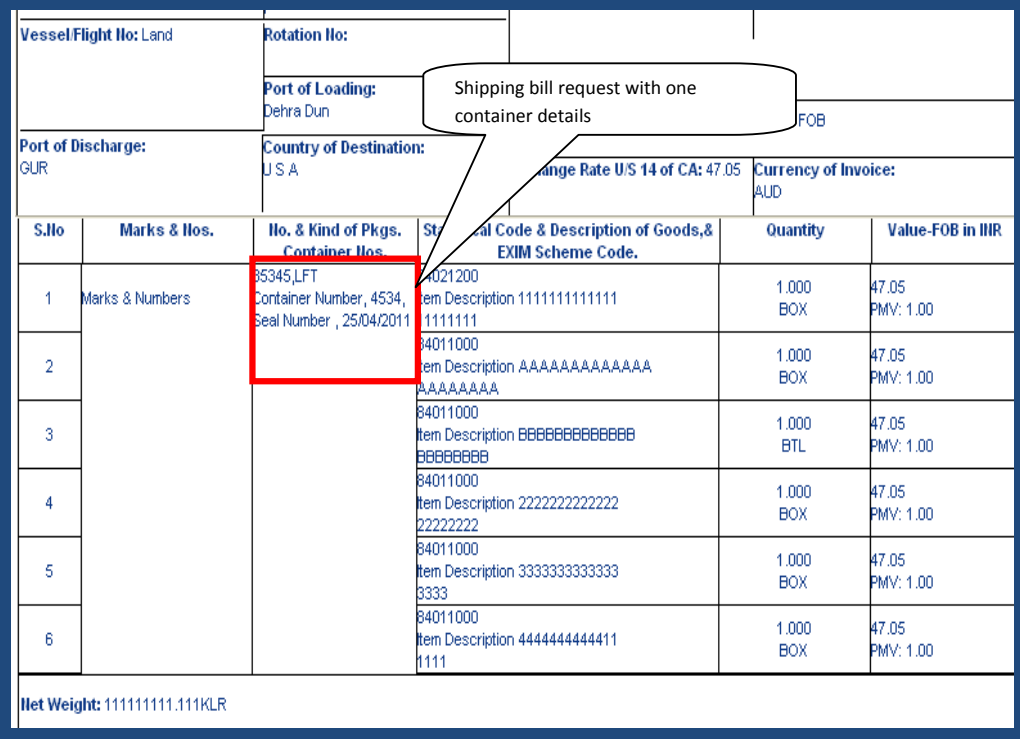

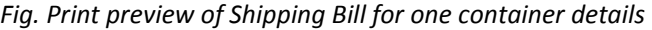

| Kyrenia        | Port of Discharge:                                                                       | <b>Country of Destination:</b><br>Cyprus                 |                                           | Exchange Rate U/S 14 of CA: 35.6                                                     |  | <b>Currency of Invoice:</b><br>lSGD. |                                                |  |  |
|----------------|------------------------------------------------------------------------------------------|----------------------------------------------------------|-------------------------------------------|--------------------------------------------------------------------------------------|--|--------------------------------------|------------------------------------------------|--|--|
| S.No           | Marks & Nos.                                                                             | No. & Kind of Pkgs.<br><b>Container Nos.</b>             |                                           | <b>Statistical Code &amp; Description of Goods,&amp;</b><br><b>EXIM Scheme Code.</b> |  | Quantity                             | <b>Value-FOB in INR</b>                        |  |  |
| 1              | Marks & Numbers *                                                                        | Ρ.<br>For Container<br>Details, Please refer<br>annexure | 34011000<br>Bold                          |                                                                                      |  | 1.000<br>LBS                         | 39088.44<br>PMV: 25.00                         |  |  |
| $\overline{2}$ |                                                                                          |                                                          | 34012000<br><b>Bold</b>                   |                                                                                      |  | 1.000<br>WH                          | 39088.44<br>PMV: 442225.00                     |  |  |
| 3              |                                                                                          |                                                          | 84011000<br>Gold                          |                                                                                      |  | 1.000<br>LBS                         | 39088.44<br>PMV: 25.00                         |  |  |
| 4              |                                                                                          |                                                          | 84011000<br>Gold                          |                                                                                      |  | 1,000<br>LBS                         | 39088.44<br>PMV: 25.00                         |  |  |
| 5              |                                                                                          |                                                          | 84011000<br>Gold                          |                                                                                      |  | 1.000<br>LBS                         | 39088.44<br>PMV: 25.00                         |  |  |
| 6              |                                                                                          |                                                          | 84011000<br>Gold                          |                                                                                      |  | 1.000<br>LBS                         | 39088.44<br>PMV: 25.00                         |  |  |
|                | Het Weight: 111222333.444SQM,111222333.555BOX                                            |                                                          |                                           |                                                                                      |  |                                      |                                                |  |  |
|                | Gross Weight: 111222333.444SQM,111222333.555BOX                                          |                                                          |                                           |                                                                                      |  |                                      |                                                |  |  |
|                | Total FOB Value In Words: :-<br>(Rupees Twelve Lakh Eight Thousand and Twenty Five Only) |                                                          |                                           |                                                                                      |  |                                      |                                                |  |  |
|                | <b>Analysis of Export Value</b>                                                          | <b>Currency</b>                                          | <b>Amount</b> in<br>specified<br>currency | <b>Amount in INR</b>                                                                 |  |                                      | Full export value OR Where not ascertainable   |  |  |
| FOB value      | <b>SGD</b>                                                                               |                                                          | 33933.27                                  | 1208025                                                                              |  |                                      | the value which exporter expects to receive on |  |  |

*Fig. Print preview of Shipping Bill for multiple container details*

| Request Id :            |                      | 251100012295                           |                      |                  |  |  |  |  |  |
|-------------------------|----------------------|----------------------------------------|----------------------|------------------|--|--|--|--|--|
| <b>SBNo &amp; Date:</b> |                      | DC700-SEZ700-SB-00000267<br>18/05/2011 |                      |                  |  |  |  |  |  |
| Sr. No.                 | <b>Container No.</b> | <b>Container Size</b>                  | Seal No.             | <b>Seal Date</b> |  |  |  |  |  |
|                         | Container Number 11  | 333                                    | Seal Number 22       | 25/04/2011       |  |  |  |  |  |
|                         | Container Number22   | 444                                    | Seal Number22        | 27/04/2011       |  |  |  |  |  |
|                         | Container Number333  | 6666666                                | Seal Number 33333333 | 26/04/2011       |  |  |  |  |  |

*Fig. Print preview of Shipping Bill for Annexure for Container details* 

|                |                           |                                                     |          |                                                        |                                                                                                    |  |               |              |                                          |                 |                              | Forty Hine ps. Only) |           |
|----------------|---------------------------|-----------------------------------------------------|----------|--------------------------------------------------------|----------------------------------------------------------------------------------------------------|--|---------------|--------------|------------------------------------------|-----------------|------------------------------|----------------------|-----------|
|                | <b>Container Details:</b> |                                                     |          |                                                        |                                                                                                    |  |               |              |                                          |                 |                              |                      |           |
|                |                           |                                                     |          | Container 1, Seal 1 F, FCL; Container 2, Seal 2 L, LCL |                                                                                                    |  |               |              |                                          |                 |                              |                      |           |
|                | Gross Weight              |                                                     |          |                                                        | Total Number of Packages (in words)                                                                                                    |  |               |              |                                          |                 |                              |                      |           |
|                | 666 BRL                   |                                                     |          |                                                        | <b>Hine Hundred and Hinety Hine BULK</b>                                                                                                    |  |               |              |                                          |                 |                              | <b>Import Clerk</b>  |           |
| S. No          | Currency                  | <b>Invoice Value</b><br>(Foreign Currency)<br>Value |          | Freight                                                | Currency<br>Insurance<br>Code                                                                                                    |  | Exch.<br>Rate |              | Loading/ Local<br>Agency<br>Commission @ |                 | Misc.<br>Charges             |                      |           |
| 1              | <b>AUD</b>                |                                                     | 7000.00  | AUD - 1078.00                                          | AUD - 1185.80                                                                                                    |  | <b>AUD</b>    | 48.2500      |                                          |                 | AUD - 840.00<br>AUD - 910.00 |                      | $AUD - 9$ |
| $\overline{z}$ | <b>AUD</b>                |                                                     | 3000.00  | AUD - 462.00                                           | AUD - 508.20                                                                                                    |  | <b>AUD</b>    | 48.2500      |                                          |                 | AUD - 360.00<br>AUD - 390.00 |                      | $AUD - 4$ |
|                |                           |                                                     |          |                                                        |                                                                                                    |  |               |              |                                          |                 |                              |                      |           |
| <b>Total</b>   | <b>AUD</b>                |                                                     | 10000,00 | 1540.00                                                | 1694.00                                                                                                    |  | $\sim$        | $\mathbf{r}$ |                                          | 1200.00/1300.00 |                              | 1400.00              |           |
|                |                           |                                                     |          |                                                        |                                                                                                    |  |               |              |                                          |                 |                              |                      |           |
|                |                           |                                                     |          |                                                        | I.T.C. License or C.C.P. No. 8 Date/Part 8 S.No / O.G.L. No / Exemption No. 8 Value debited to License/C.C.P. (in case of Letter of Authority,<br>Name of Person to whom issued, No. 8 Date) |  |               |              |                                          |                 |                              |                      |           |
|                |                           |                                                     |          |                                                        |                                                                                                    |  |               |              |                                          |                 |                              |                      |           |

*Fig. Print preview of Bill of Entry for one container details* 

<span id="page-5-0"></span>

|       | <b>NUMBERS</b><br><b>BMARKSN</b><br><b>NUMBERS</b><br>hм     |                         |                            |                 |             |                                                                                                    |                  |                                                               |              |                                |  |                                                                                                |       |
|-------|--------------------------------------------------------------|-------------------------|----------------------------|-----------------|-------------|----------------------------------------------------------------------------------------------------|------------------|---------------------------------------------------------------|--------------|--------------------------------|--|------------------------------------------------------------------------------------------------|-------|
|       |                                                              | $\overline{\mathbf{z}}$ | UNIT<br>CODE <sub>1</sub>  | 20<br><b>KW</b> |             | tem description 1.2.1Item description 1.2.2 26<br>R.I.T.C. No.: 84011000 - Manufactured goods<br>Exim Sch. Code: 01 - Relmport - Previous Import |                  | 84011000<br>-------------<br><b>BCD Noti</b><br><b>BCD SR</b> | НA           |                                |  | <b><i>Rs. Sixteen Lakh Sb</i></b><br><b>Thousand Five Hune</b><br>Fourteen and Twenty Six p    | 16    |
|       |                                                              | 3                       | UNIT<br><b>CODE</b><br>1.3 | 30<br>MW        |             | tem description 1.3.1Item description 1.3.2 300<br>R.I.T.C. No.: 84011000 - Manufactured goods<br><b>Exim Sch. Code: 01 - Previous Import</b>    |                  | 84011000<br>-------------<br>021/20021                        | НA           |                                |  | <b>Rs. Twenty Five Lakh Two TI</b><br><b>Seven Hundred and Seventy</b><br><b>Thirty Hine p</b> | 25    |
|       | Container Details:                                           |                         |                            |                 |             |                                                                                                    |                  |                                                               |              |                                |  |                                                                                                |       |
|       | For Container Details, Please refer annexure<br>Grose Wainht |                         |                            |                 |             | Total Number O f Packages (in words)                                                                                                    |                  |                                                               |              |                                |  |                                                                                                |       |
|       | <b>20 KGS</b>                                                |                         |                            |                 |             | <b>One Hundred PACKAGES</b>                                                                                                    |                  |                                                               |              |                                |  | Import Clerk                                                                                   |       |
| S. No | <b>Invoice Value</b><br>(Foreign Currency)<br>Currency       | Value                   |                            |                 | Freight     | Insurance                                                                                                    | Currency<br>Code | Exch.<br>Rate                                                 | Commission @ | Loading/Local<br>Agency        |  | Charges                                                                                        | Misc. |
| 1     | <b>EUR</b>                                                   |                         | 10000.00                   |                 | INR - 16.67 | EUR<br>INR<br>EUR - 1657,48<br><b>USD</b>                                                                                                    |                  | 65,6500<br>1.00<br>45.00<br><b>GBP</b><br>74.35               |              | $USD - 33, 33$<br>$GBP - 0.17$ |  | A                                                                                              |       |

*Fig. Print preview of Bill of Entry for multiple container details* 

Annexure Format for Bill of entry/ DTA Sales/ Inter SEZ Transfer will be as follows

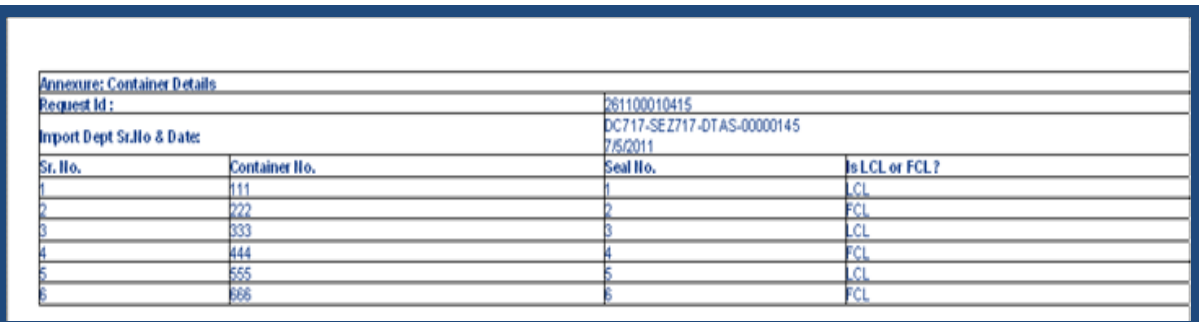

*Fig. Print preview of Bill of Entry for Annexure for Container details*

- *2. Changes in DTA Procurement with Export Benefit (DTAP-Ex) Module:*
	- **In DTAP Ex, a new field 'Export under'** has been provided. The dropdown options are
		- Deferred Credit
		- **Joint Venture**
		- **Rupee Credit**
		- **Others**

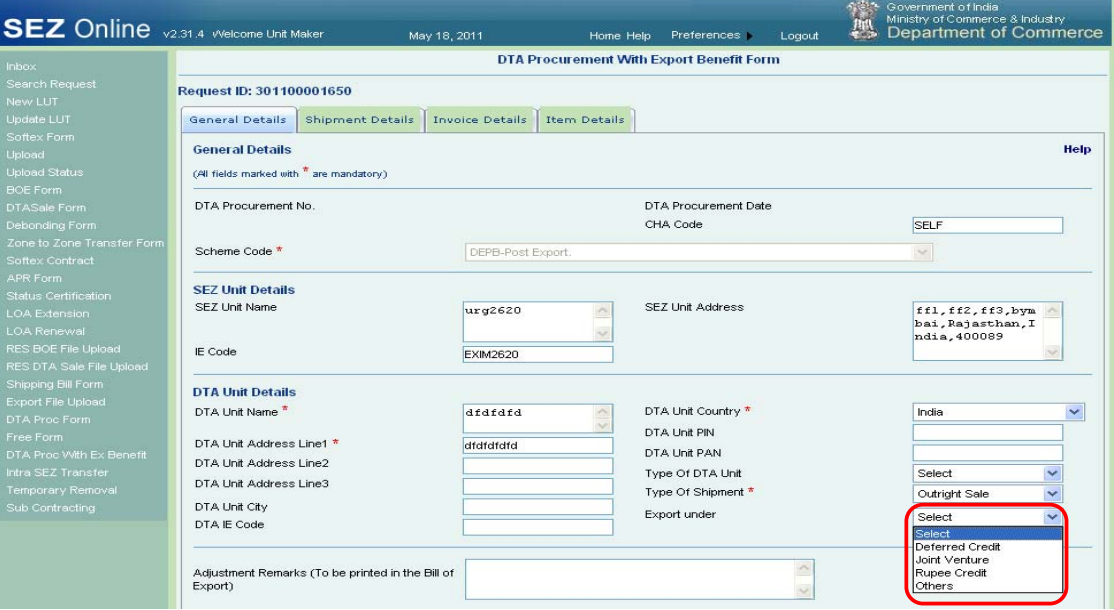

*Fig. General Details of DTA Procurment with Export Benefit* 

The Print & confirmation page will reflect the option selected by the user as shown below:

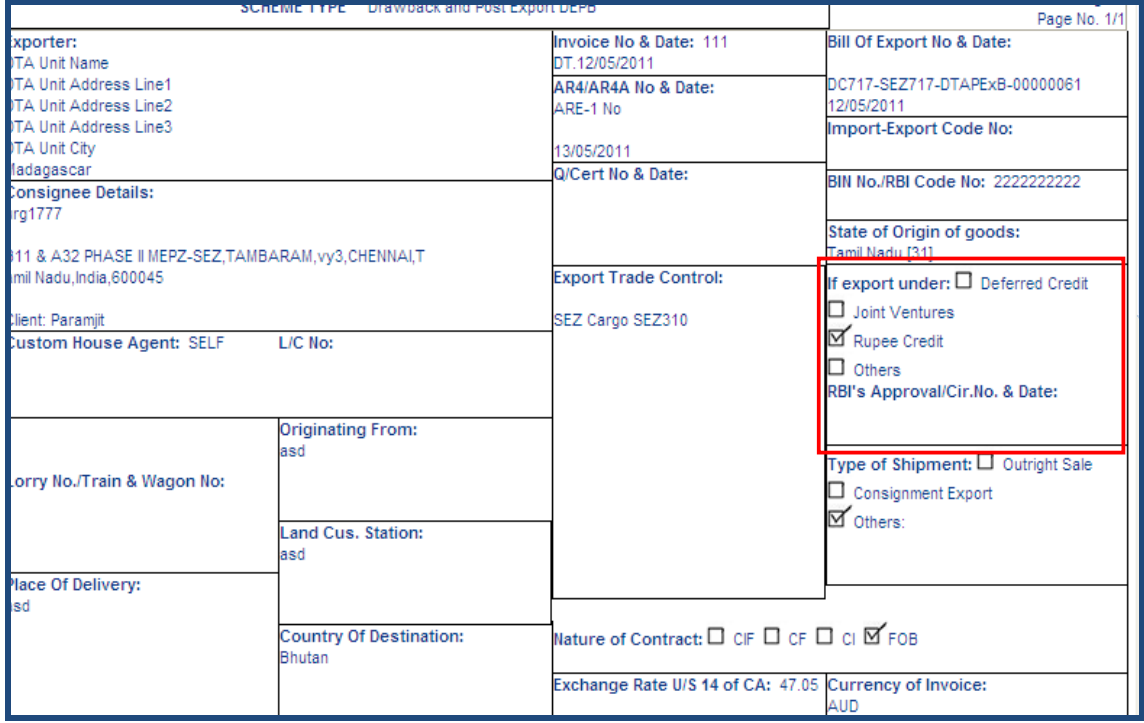

*Fig. Confirmation page of DTA Procurment with Export Benefit* 

 The scheme type selected by the unit in General Details tab will get printed at the top of the Bill of Export generated by SEZ Online System

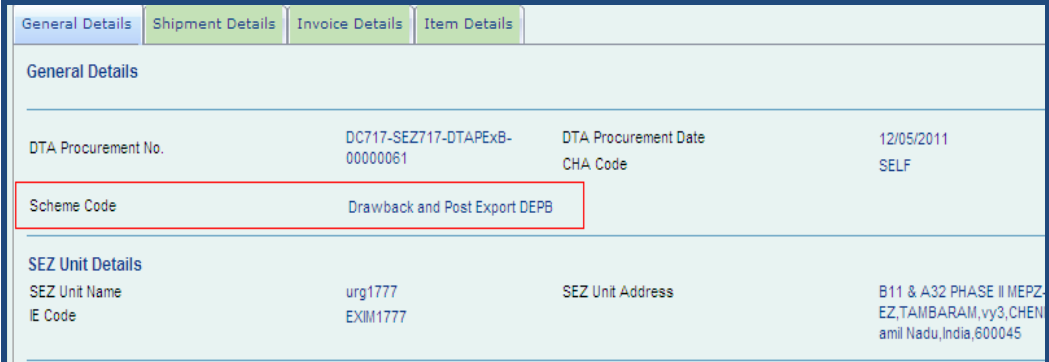

*Fig. General Details of DTA Procurment with Export Benefit* 

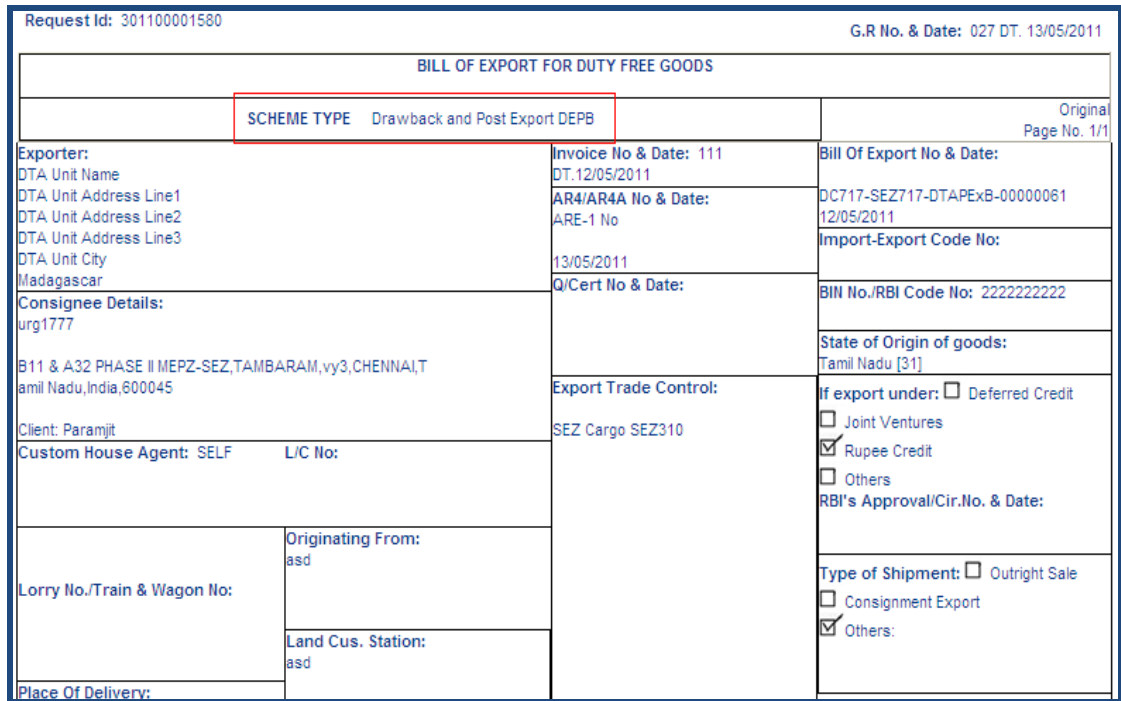

*Fig. Confirmation page of DTA Procurment with Export Benefit* 

 'Adjustment Remarks' field will be provided in General Details tab of DTAP‐Ex for entering any information which the unit wishes to print on face of Bill of Export.

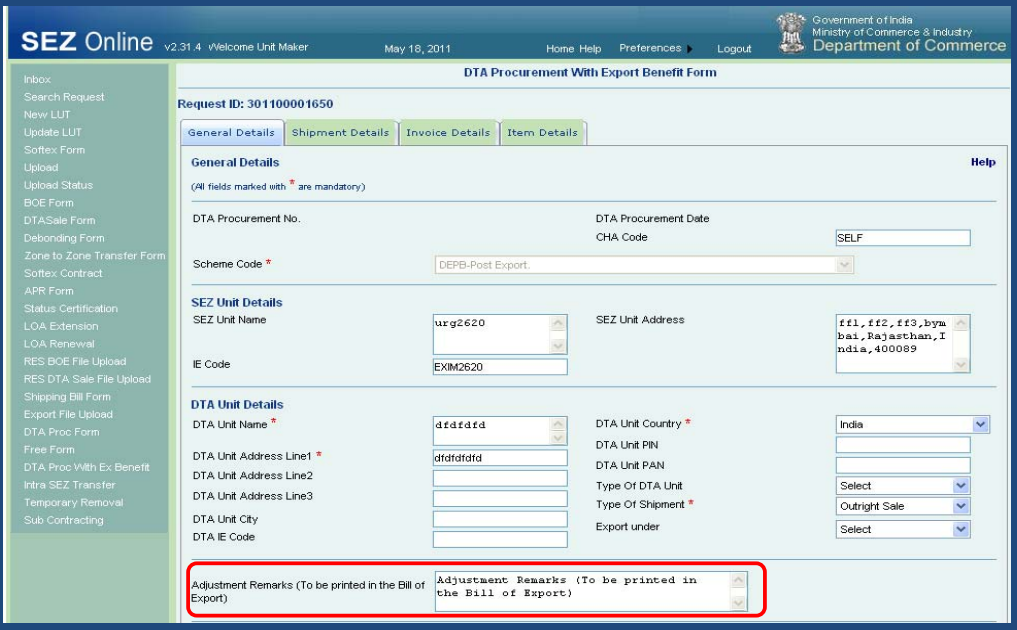

*Fig. General Details of DTA Procurment with Export Benefit* 

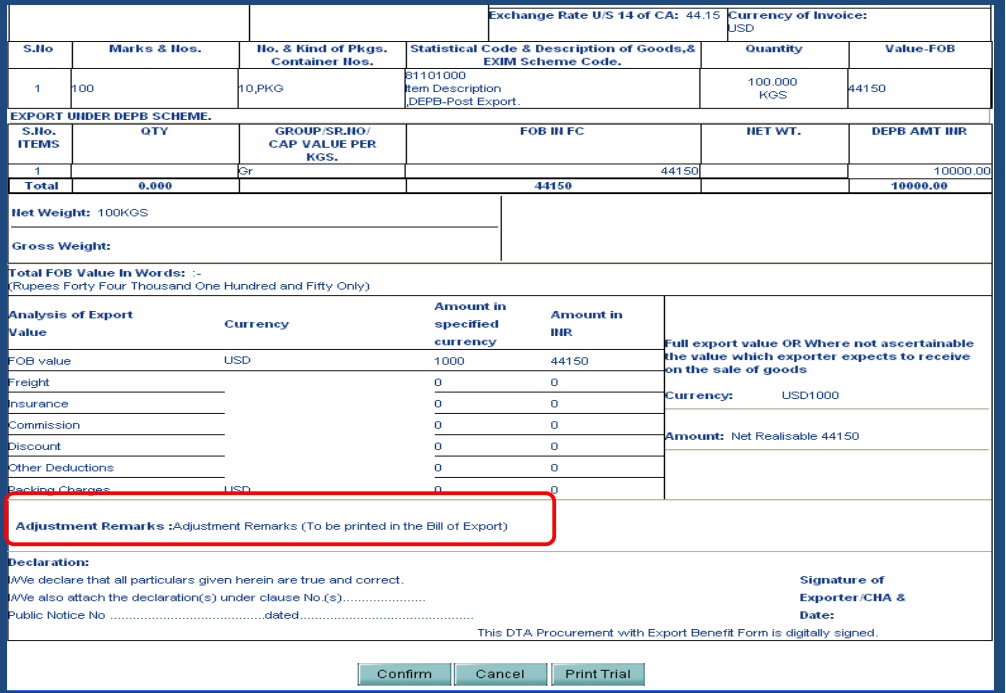

*Fig. Confirmation & Print page of DTA Procurment with Export Benefit* 

 While printing the Bill of Export, 'Print type' (notified format type) has to be selected by the user. Based on the Print Type selected, the title of the Bill of Export gets printed. If scheme is selected as **"DEPB"** , the title of Bill of Export will be: **"Bill of Export for goods under Duty Entitlement Pass Book (DEPB)Scheme"**

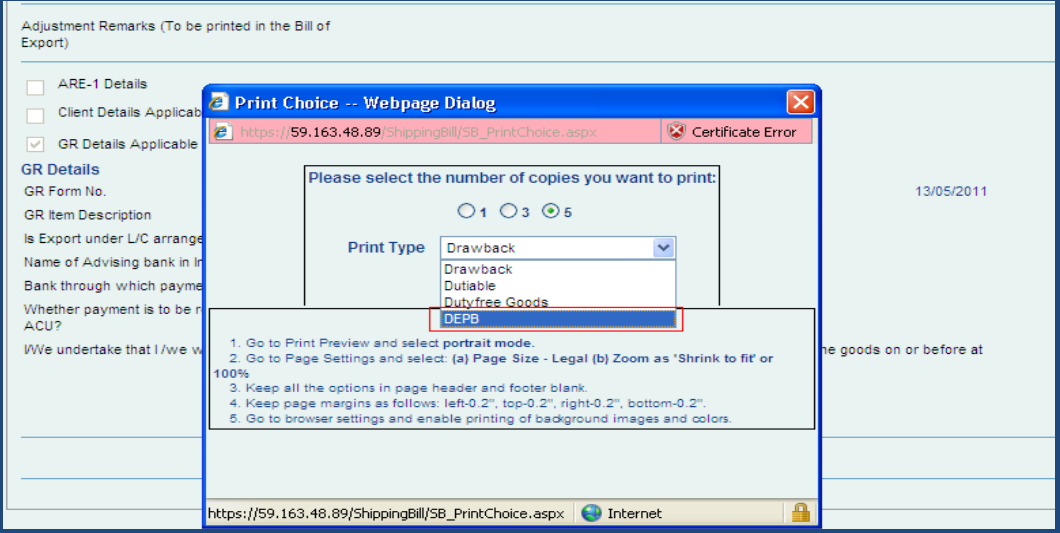

*Fig. Print option for DTA Procurment with Export Benefit* 

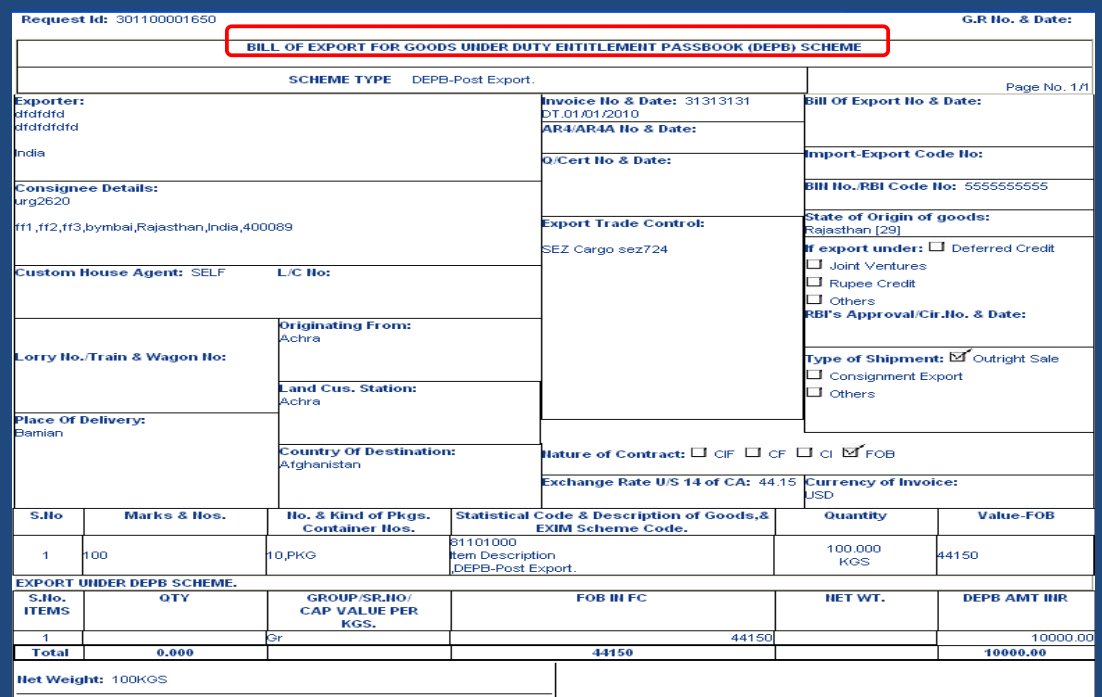

*Fig. Print page of DTA Procurment with Export Benefit* 

 In DTAP Ex, in the Item details tab, in the '**DEPB Applicable'** section, the field **'claim amount'** will be renamed as **'claim amount in INR'**.

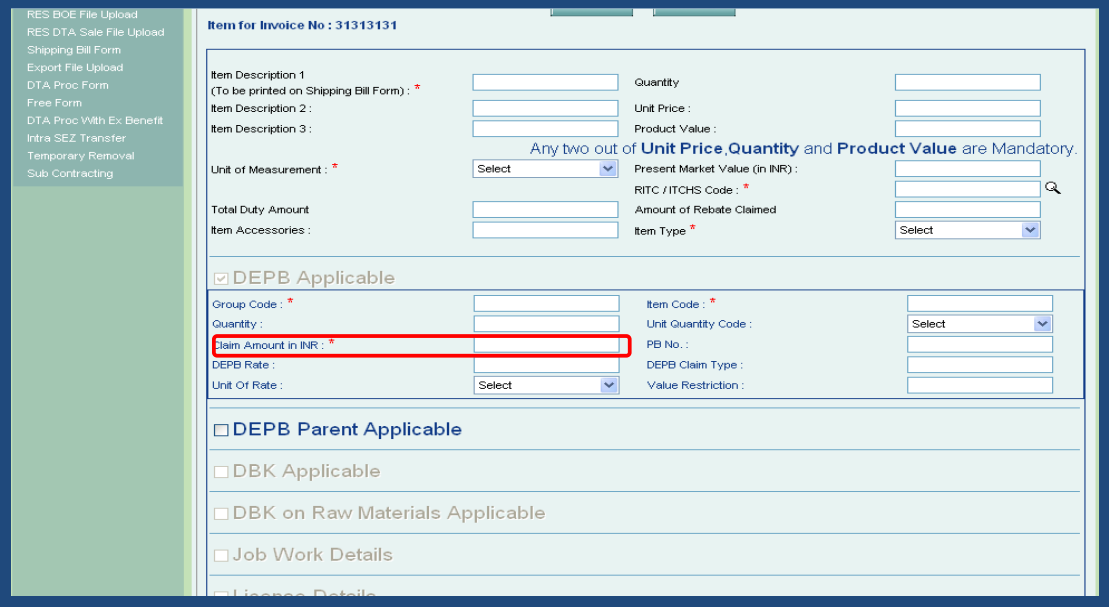

*Fig. Item Details of DTA Procurment with Export Benefit* 

# **Printing of Present Market Value (in INR) (PMV) on face DTAP‐Ex:**

If the user enters Present Market Value, it will get printed on face of Bill of Export in the column 'Value‐FOB in INR'

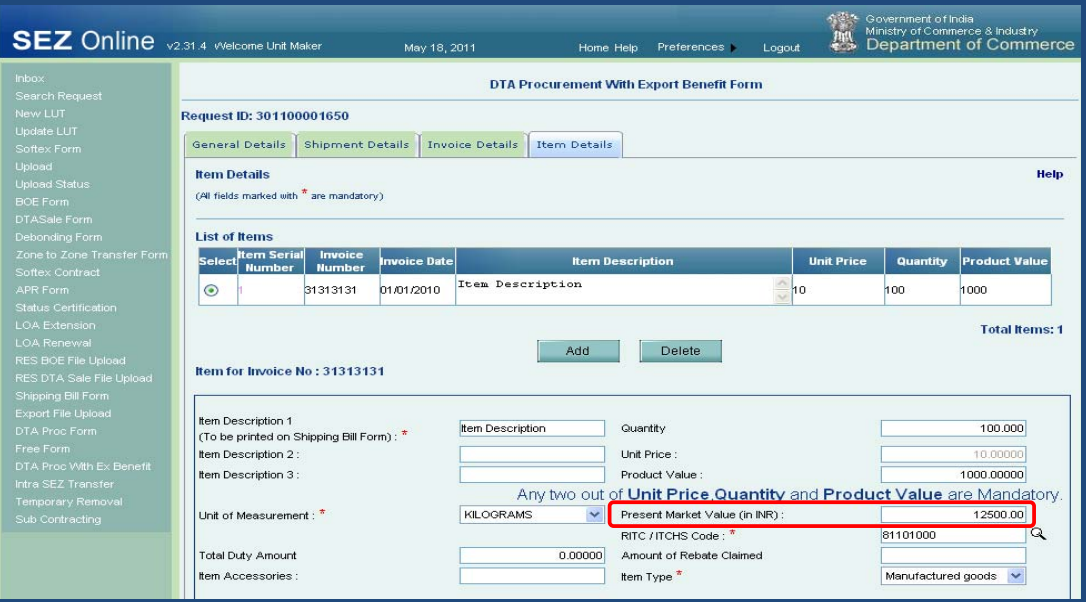

*Fig. Item Details of DTA Procurment with Export Benefit* 

<span id="page-11-0"></span>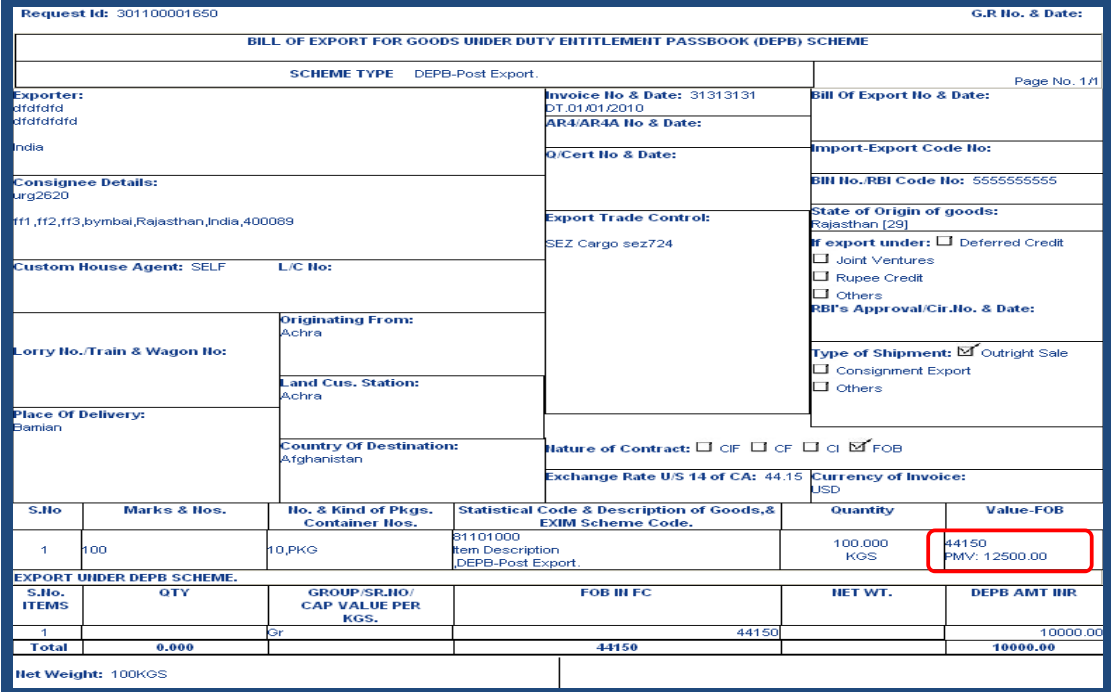

*Fig. Confirmation & Print page of DTA Procurment with Export Benefit*

# *3. New Features in Bill of Entry:*

An Option called as 'DTA Unit‐ Loan/Lease basis' has been added in the 'Source of Import' dropdown of the Bill of Entry Module. This facility has been provided for submission of transactions where Capital Goods are procured by an SEZ Unit on a Loan/Lease basis from a domestic supplier & Bill of Entry has to be filed {Refer SEZ Rule 29(2)a}.

| <b>SEZ</b> Online v2.31.2 Welcome Unit Maker                          |                                                                             | May 12, 2011                                                                 | Home Help                                                      | Preferences >          | Logout                                                                                                    | Government of India<br>Ministry of Commerce & Industry<br>Department of Commerce   |  |  |
|-----------------------------------------------------------------------|-----------------------------------------------------------------------------|------------------------------------------------------------------------------|----------------------------------------------------------------|------------------------|----------------------------------------------------------------------------------------------------|------------------------------------------------------------------------------------|--|--|
| Inbox                                                                 |                                                                             |                                                                              | <b>Bill of Entry Form</b>                                      |                        |                                                                                                    |                                                                                    |  |  |
| Search Request<br>New LUT                                             | Request ID: 171100012635                                                    |                                                                              |                                                                |                        |                                                                                                    |                                                                                    |  |  |
| Undate LUT<br>Softex Form                                             | Shipment Details<br><b>BOE Details</b>                                      | <b>Invoice Details</b>                                                       | Item Details                                                   | Item Duty Details      |                                                                                                    |                                                                                    |  |  |
| Upload<br><b>Upload Status</b><br><b>BOE Form</b>                     | <b>BOF DETAILS</b><br>(All fields marked with $\overline{a}$ are mandatory) |                                                                              |                                                                |                        |                                                                                                    | Help                                                                               |  |  |
| <b>DTASale Form</b><br>Debonding Form<br>Zone to Zone Transfer Form   | BOE Type <sup>*</sup>                                                       | Ex-bond BE<br>$\checkmark$                                                   | Source of Import <sup>*</sup>                                  |                        | EOU<br>Select                                                                                                    | ŵ                                                                                  |  |  |
| Softex Contract                                                       | <b>Importer Details</b>                                                     |                                                                              |                                                                |                        | Ahrnad<br>EOU                                                                                                    |                                                                                    |  |  |
| APR Form<br><b>Status Certification</b><br><b>LOA Extension</b>       | Importer Name                                                               | urg2620                                                                      | IE Code<br>Importers PAN No.                                   | EXIM2620<br>5555555555 | STPI<br><b>BTP</b><br>ІЕНТР<br>Bonded warehouse                                                                                         |                                                                                    |  |  |
| <b>LOA Renewal</b><br>RES BOE File Upload<br>RES DTA Sale File Upload | Importer Address                                                            | $\hat{\phantom{a}}$<br>ffl, ff2, ff3,<br>bymbai -<br>$\checkmark$<br>400089, | Importer Type<br>CHA Code <sup>*</sup>                         | PRIVATE<br>SELF        | International exhibition in India<br>Sub-contracting abroad<br>Temporary removal abroad<br>Unsold goods returned from exhibition abroad |                                                                                    |  |  |
| Shipping Bill Form<br><b>Export File Upload</b><br>DTA Proc Form      | <b>Warehouse Details</b><br>Warehouse Name                                  |                                                                              | WAREHOUSE NAME                                                 | Warehouse City         |                                                                                                    | Unsold goods returned from showrooms in international<br>DTA Unit-Loan/Lease basis |  |  |
| Free Form                                                             | Warehouse Code <sup>*</sup>                                                 | <b>WARECODE</b>                                                              |                                                                | Warehouse Country      |                                                                                                    | India<br>$\checkmark$                                                              |  |  |
| DTA Proc With Ex Benefit<br>Intra SEZ Transfer                        | Warehouse Address Line1 *<br>Warehouse Address Line2                        |                                                                              | WAREHOUSE ADDRESS1<br>Warehouse Pin Code<br>WAREHOUSE ADDRESS2 |                        |                                                                                                    | 123456                                                                             |  |  |
| Temporary Removal<br>Sub Contracting                                  |                                                                             |                                                                              | <b>Save</b>                                                    | Reset                  |                                                                                                    |                                                                                    |  |  |

*Fig. BOE Details Tab in Bill of Entry* 

After selecting the option 'DTA Unit‐ Loan/Lease basis' IGM No & Date, MAWB No & Date in Shipment Details tab will be made non mandatory

<span id="page-12-0"></span>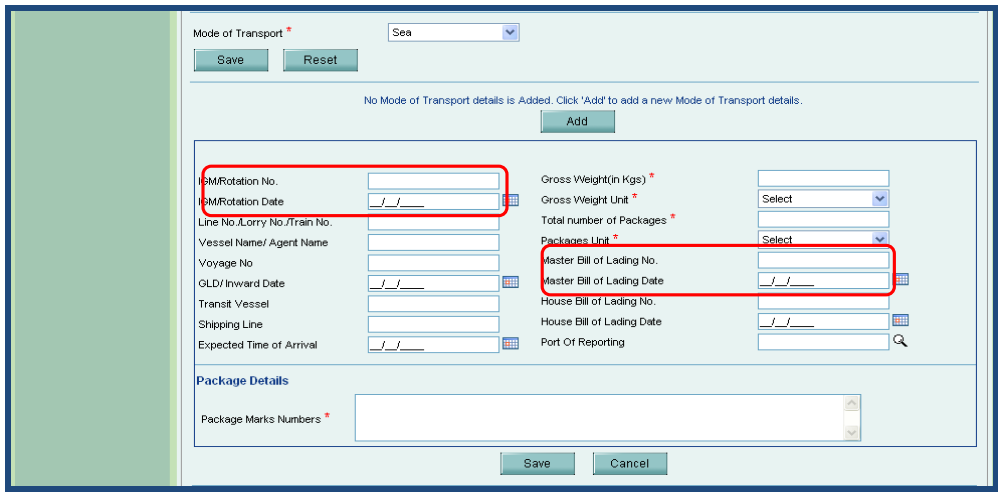

*Fig. Shipment Details Tab in Bill of Entry* 

# *4. Changes in DTA Sales:*

Earlier, in case of Temporary Removal & Sub contracting transactions, (while the goods had to be taken out of the Zone), the units were required to submit the details through the DTA Sale Module. However, as separate Modules have been developed for handling transactions of 'Temporary Removal' & Subcontracting, from the 'BOE Type' field, the options of **'Subcontracting'** & **'Temporary Removal'** have been removed.

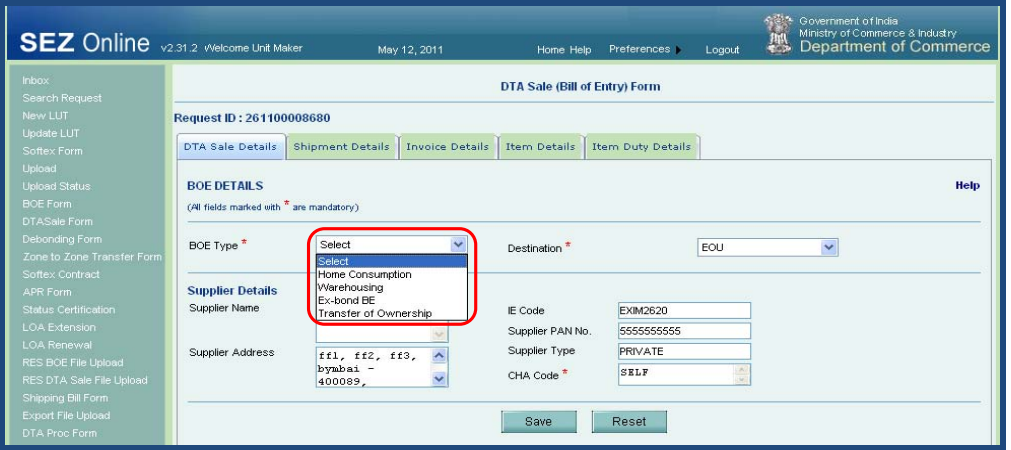

*Fig. DTA Sales Details tab in DTA Sales*

# *5. Changes in DTA Procurement:*

Earlier, in case of Temporary Removal & Sub contracting transactions, (when the goods had to be brought back to the Zone), the units were required to submit the details through the DTA Procurement Module. However, as separate Modules have been developed for handling transactions of 'Temporary Removal' & Subcontracting, the fields **Source of procurement** & **Procurement Type** have been removed.

<span id="page-13-0"></span>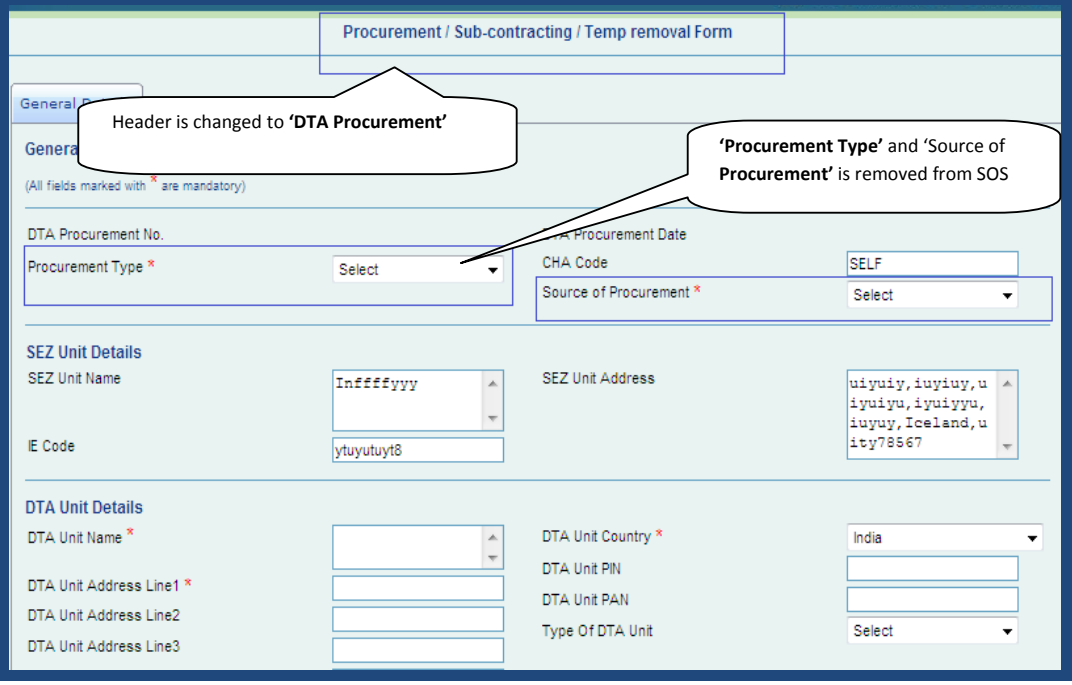

*Fig. General Details tab in DTA Procurment*

# *6. Changes in Shipping Bill:*

# **Fig. 3 Self Certification Declaration:**

 "Self Certification Declaration" will now get printed on the face of the shipping bill. Unit has been provided with checkbox in General Details Tab of Shipping Bill as shown below: once the user check on the checkbox provided same will get printed on the face of shipping bill.

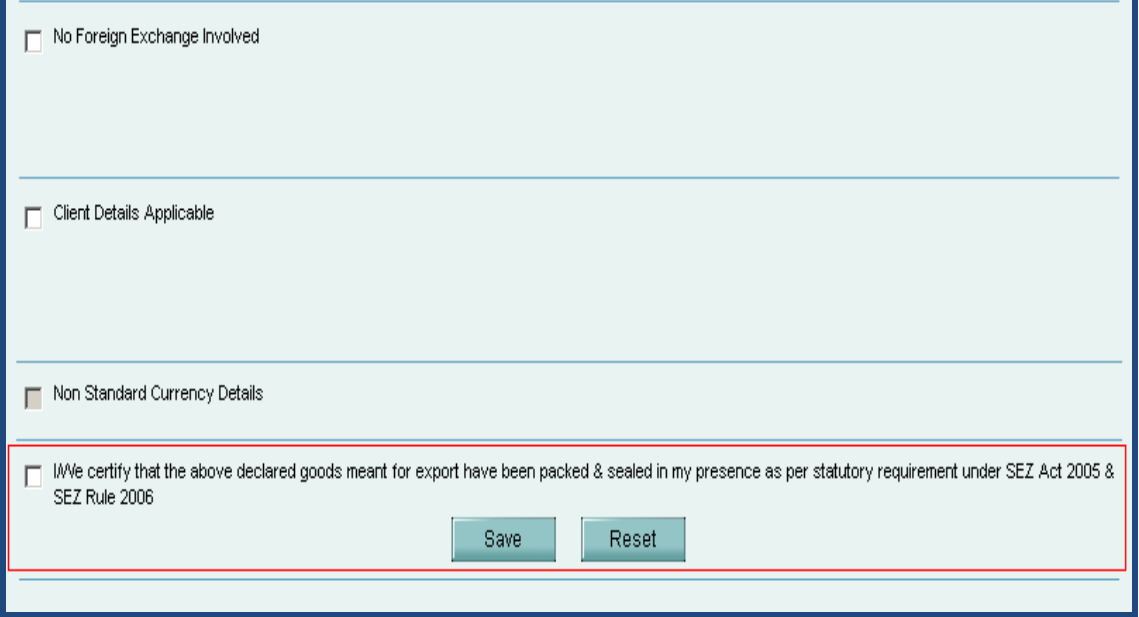

*Fig. General Details in Shipping Bill* 

**The declaration regarding Self Certification will be printed in the following manner:** 

| <b>Analysis of Export Value</b>                                                                                                    | Currency    | <b>Amount</b> in<br>specified<br>currency                                        | <b>Amount in INR</b> | Full export value OR Where not ascertainable |  |  |  |
|----------------------------------------------------------------------------------------------------|-------------|----------------------------------------------------------------------------------|----------------------|----------------------------------------------|--|--|--|
| FOB value                                                                                                    | <b>USD</b>  | 930                                                                              | 41060                | the value which exporter expects to receive  |  |  |  |
| Freight                                                                                                    | <b>USD</b>  | 50                                                                               | 2208                 | on the sale of goods                         |  |  |  |
| Insurance                                                                                                    | <b>USD</b>  | 20                                                                               | 883                  | <b>USD1000</b><br>Currency:                  |  |  |  |
| Commission                                                                                                    |             | n                                                                                | 0                    |                                              |  |  |  |
| Discount                                                                                                    |             |                                                                                  | ٥                    | Amount in INR: Net Realisable 44150          |  |  |  |
| Other Deductions                                                                                                    |             |                                                                                  | ٥                    |                                              |  |  |  |
| Packing Charges                                                                                                    | <b>TISD</b> |                                                                                  | n                    |                                              |  |  |  |
| Declaration: IANe declare that all particulars given herein are true and correct.<br>IM/e also attach the declaration(s) under clause No.(s)                            |             |                                                                                  |                      |                                              |  |  |  |
|                                                                                                    |             |                                                                                  |                      |                                              |  |  |  |
| I/Ve certify that the above declared goods meant for export have been packed & sealed in my presence<br>as per statutory requirement under SEZ Act 2005 & SEZ Rule 2006 |             | Signature of Exporter/CHA & Date<br>This Shipping Bill Form is digitally signed. |                      |                                              |  |  |  |

*Fig. confirmation/Print page in Shipping Bill* 

# **F** Self Certification alert to Customs:

Alert Message will be displayed to Customs Assessor while assessment of Shipping Bill if the unit has NOT self certified the document. The following alert message will be displayed:

**"Unit has not self certified that the declared goods meant for export have been packed & sealed in presence as per statutory requirement under SEZ Act 2005 & SEZ Rule 2006"**

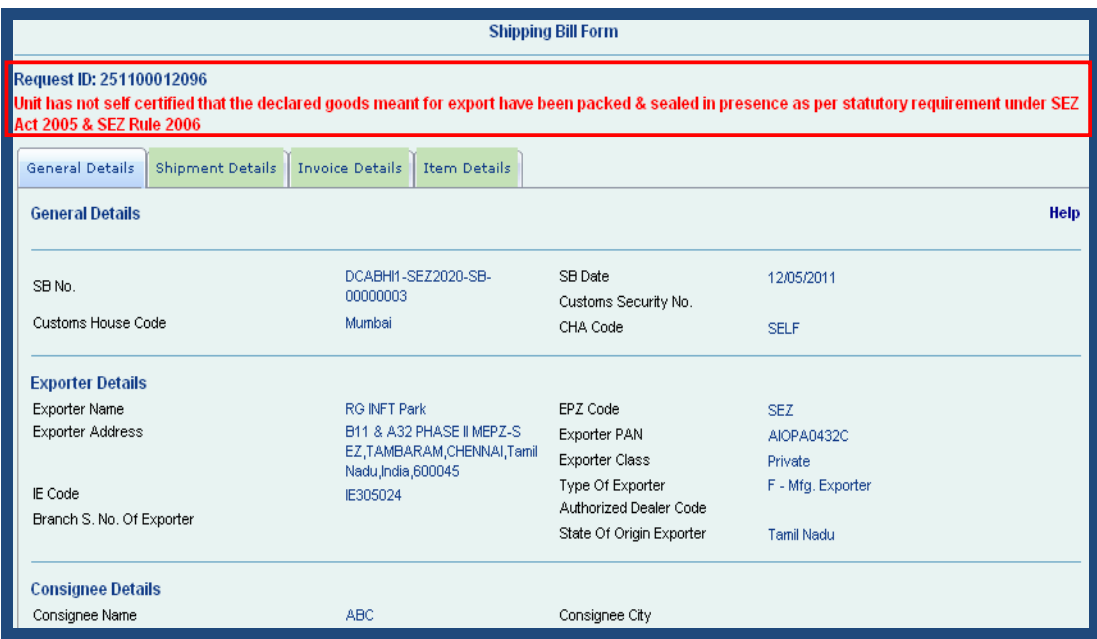

*Fig. Request Details for Customs Assessor at the time of Assessment* 

### **Export by Land:**

Now Shipping Bill module itself can be used for filing export transactions where the mode of transportation is by "Land"

 Accordingly, an option **"Land"** has been provided in the field called as **Mode of Transport** in Shipping Bill to handle export transactions through land.

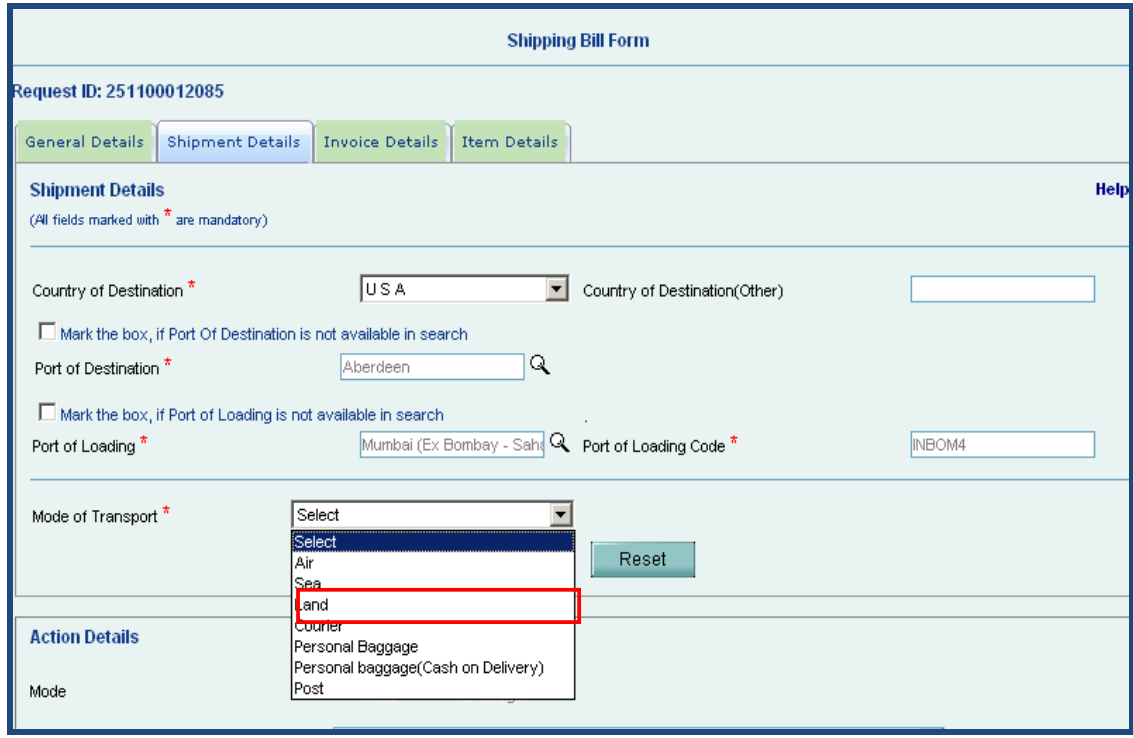

*Fig. Shipment Details in Shipping Bill* 

- **However, the Bill of Export requests filed earlier will continue exist in the system. Those** requests which are in the middle of the workflow and have not been closed can still be processed. Such requests will be available to users through search link & will also be available for cancellation (using free form feature).
- Fields 'Packages Unit' & 'Marks & number' are made optional when Nature of Cargo is selected as 'Liquid Bulk', or 'Dry Bulk'
- **Change in field Lengths of certain fields in Shipping Bill:**
	- **III** GR section of Shipping Bill form length of the field "Bank through which **payment is to be received"** has been increased to **250 characters** from 50 characters.
	- In shipment details of Shipping Bill ,length of fields 'Gross weight' & 'Net Weight' field has been made (13,3) **[9 Digits before Decimal & 3 Digits after Decimal]** irrespective of the mode of transport.
	- In Shipment details of Shipping Bill, length of fields 'Pre Carriage By', 'Place of Receipt by Pre Carrier' has been increased to **60 characters**.
- **Printing of Present Market Value (in INR) (PMV) on face of Shipping Bill:** Item wise Present Market Value (in INR) will get printed on face of shipping bill FOB value in the column 'Value‐FOB in INR' when user enters 'Present Market Value (in INR)' in item details tab of shipping bill.

<span id="page-16-0"></span>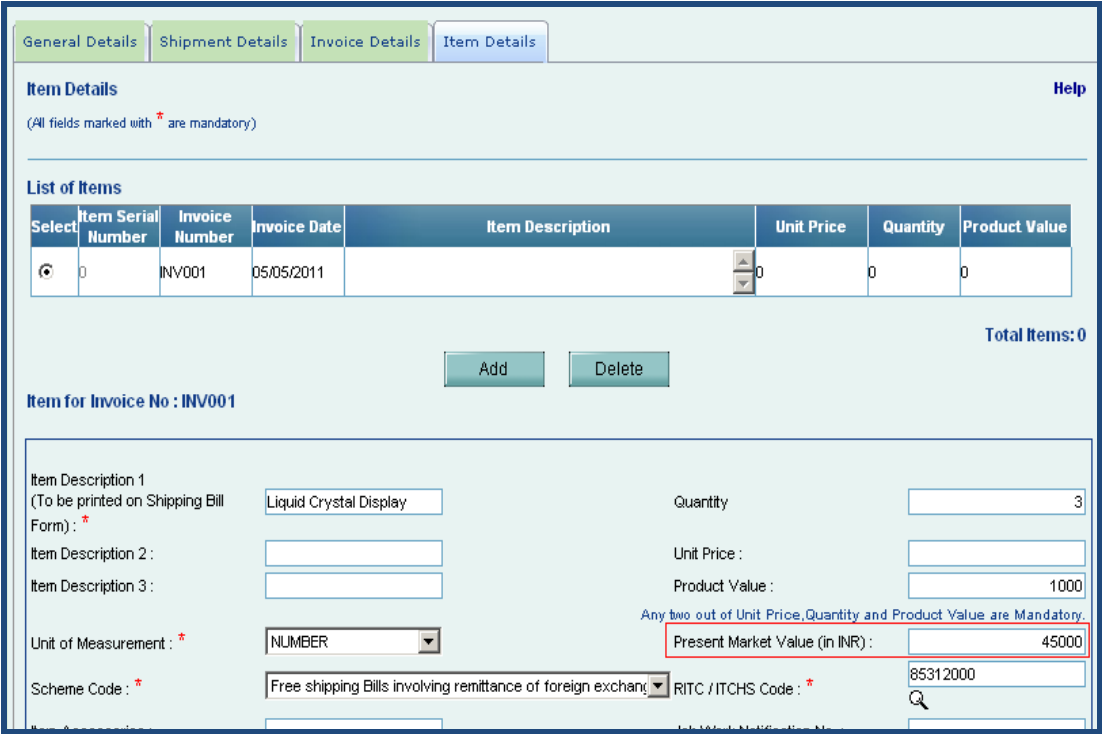

### *Fig. Item Details Tab in Shipping Bill*

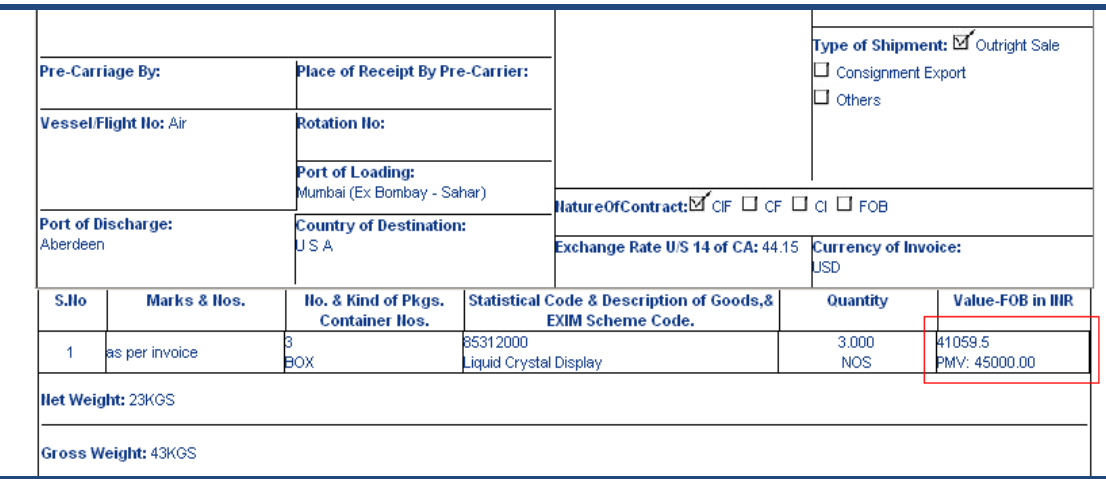

*Fig. Print Page of Shipping Bill* 

However if unit doesn't put any value in field "Present Market Value (in INR)", it will not get reflected in Print of Shipping Bill.

# *7. Change in Softex Form*

 Users have been given a facility to print either 1 or 3 copies of Softex Form using the Search Request Facility as shown in the screen shot below:

<span id="page-17-0"></span>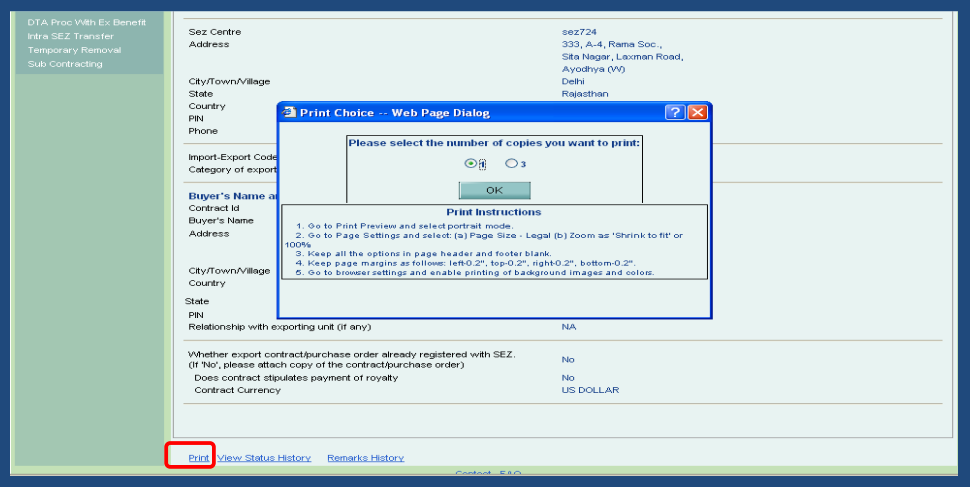

*Fig. Print copy selection option for Softex form through Search Request* 

 In the Softex Forms generated by the system, the words Original/ Duplicate/ Triplicate will get printed as shown in the screen shot below:

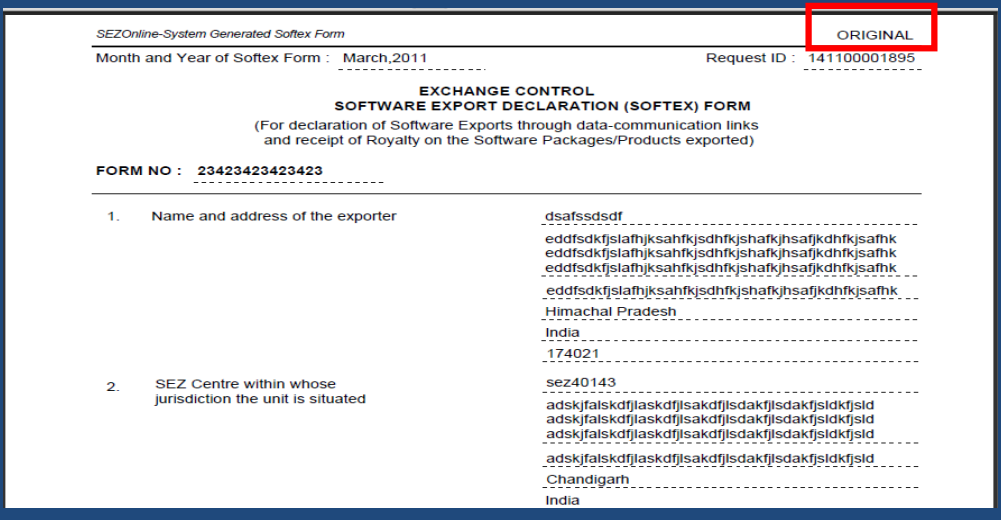

*Fig. Printout of Orignal copy Softex form*

# *8. Changes in Intra SEZ Transfer:*

All Customs Users will be able to search and view 'Intra SEZ Transfer' transactions from Search functionality. This will assist Custom's in monitoring the transactions and goods movement if required.

The receiving unit (who receives the goods & closes the transaction) will be able to search & view the Intra SEZ unit transfer transactions from Search functionality.

# *9. Facility to pay Annual Maintenance Charges of SEZ Online System:*

The users of SEZ Online system viz. SEZ Units/Developers/Co-Developers are required to pay Annual Maintenance Charges (AMC). Following features are introduced in the system in this regard:

Email alerts to the Unit users (Approver user ID) about the due date for paying the AMC. These alerts will be sent on a weekly basis and will start 45 days before the actual AMC due date and will continue till the time AMC is paid.

Alerts will also be displayed on the user log‐in screen.

Facility for payment of AMC using multiple channels of payment and updation of AMC validity period

Restricting new transaction submission for such cases where AMC is not paid before the AMC due date Facility has been introduced for payment of AMC in SEZ Online System.

# **Calculation of AMC Start date & Expiry date:**

 If AMC was paid for the first time in SEZ Online System in a particular month in year 1 then AMC will start from the 1st day of the next month in Year 2. For e.g. if AMC is paid on March 01, 2010, AMC for the next year will be considered as having become due April 1, 2011. In all subsequent years AMC renewal will fall due on the same date and month irrespective of the actual date of payment of AMC for the second year. In the same example as AMC has become due for renewal on April 1, 2011 and whether the same is paid by the unit on February 15, 2011 or May 10, 2011 next year AMC will become due for payment on April 1, 2012.

# **Functionality provided to pay AMC:**

- A checkbox "**AMC Payment"** will be provided to **Unit Approver** in the Account Deposit screen. This option will be available to the user only 45 days prior to AMC expiry date of the respective Unit. This checkbox will remain available till the time current year AMC is successfully paid. Unit will have an option to pay the AMC either by Online Payment Gateway/Cheque/DD.
- If the user selects the AMC check box, the following fields will be enabled:
	- **AMC Amount:** [The applicable AMC value will be populated in this field according user type i.e. Rs. 10, 000 for unit, Rs. 20,000 for Developer & Rs. 20,000 for co‐Developer]
	- **Total Amount** [The sum of Top up (if selected) & AMC amounts will be auto populated by the system]

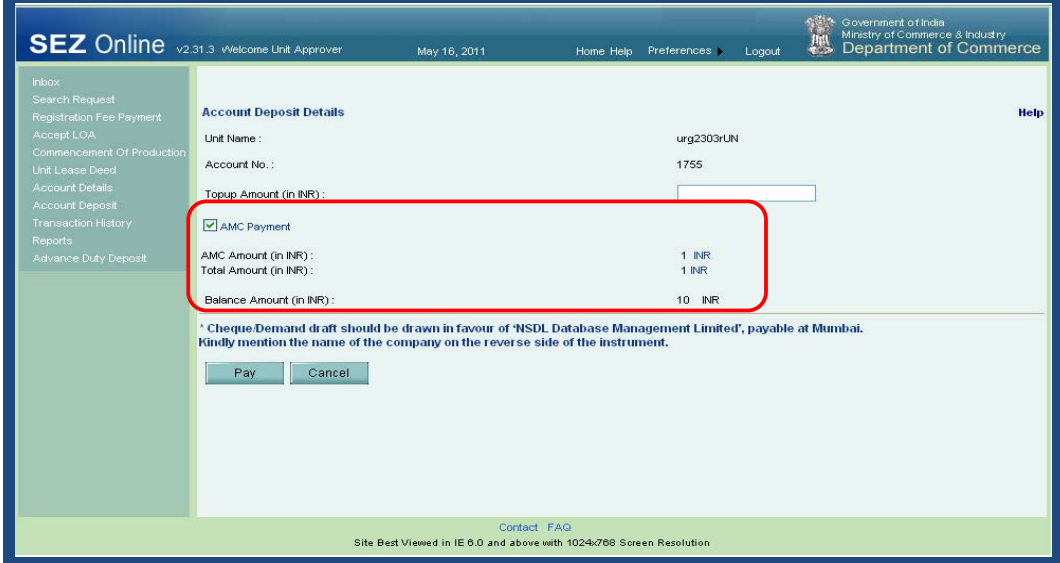

# *Fig. Account Deposit link for Unit Approver*

- <span id="page-19-0"></span>**If AMC** is paid by Cheque/DD, NDML will authorise the transaction on encashment of the instrument. Once the transaction is authorised, AMC Expiry date of the Unit will be updated.
- If AMC payment is made online, AMC Expiry date will get updated immediately on successful completion of the payment transaction.
- **Restricting the usage of the system if AMC payment is not Made:** 
	- If AMC payment is not done on or before the AMC expiry date then the users of the said entity will not be able to submit Customs & Admin transactions.
- **Alerts and Notifications to be sent to the user before the AMC Expiry Date:** 
	- Message regarding AMC expiry will be shown to all the Unit/Developer/Co‐ Developer users 45days prior to the AMC Expiry date on the home page after logging in.

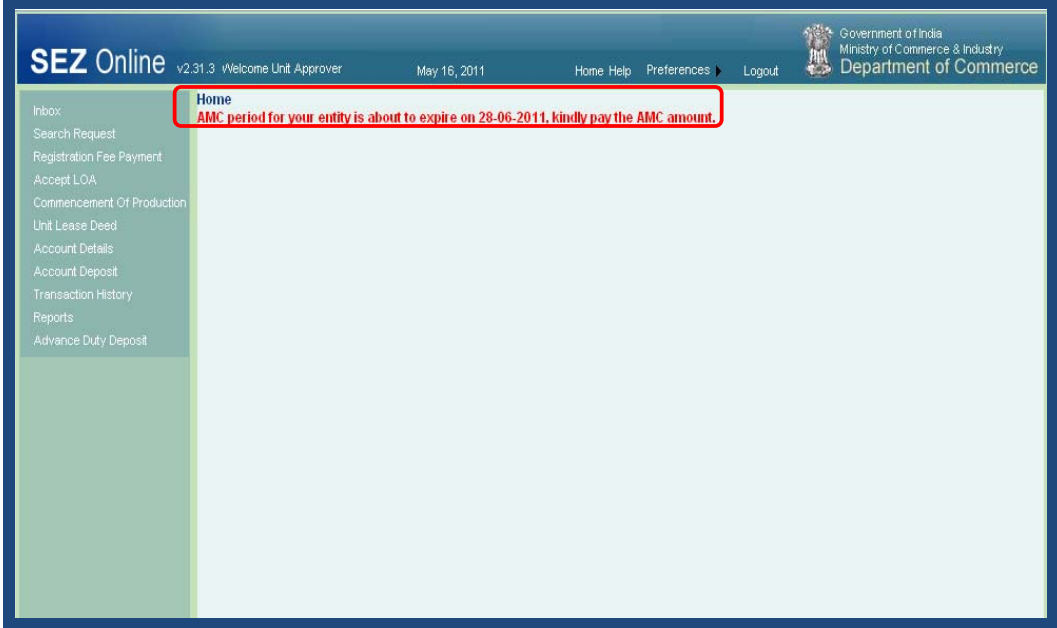

*Fig. home page for Unit user* 

- Notification will be sent to **Unit Admin** and **all the Unit** Approver on successful payment of AMC.
- Alert will be sent to **Unit Admin** and all the **Unit Approver** users 45 days prior to AMC expiry date.

# *10. Changes in the APR form*

 Facility to file **APR** is already available in SEZ Online System. In APR, in the sub section '**Pending FE Cases Details',** Units can now enter the **date of Export** pertaining to any date prior to financial year of APR. Further, a provision to capture Importer address has also been provided.

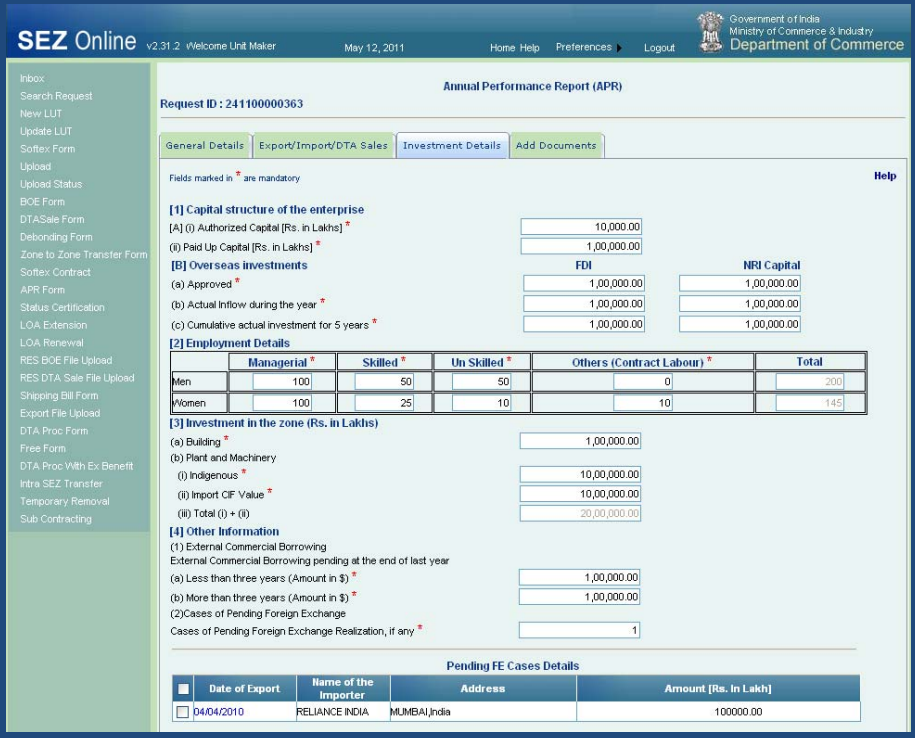

*Fig. APR Form Investment Details Tab* 

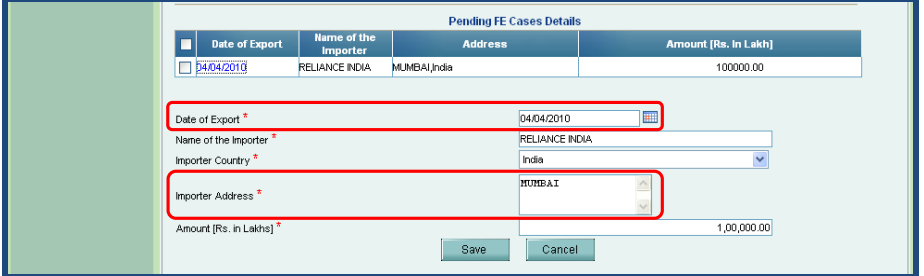

*Fig. APR Form "Pending FE Cases Details"*